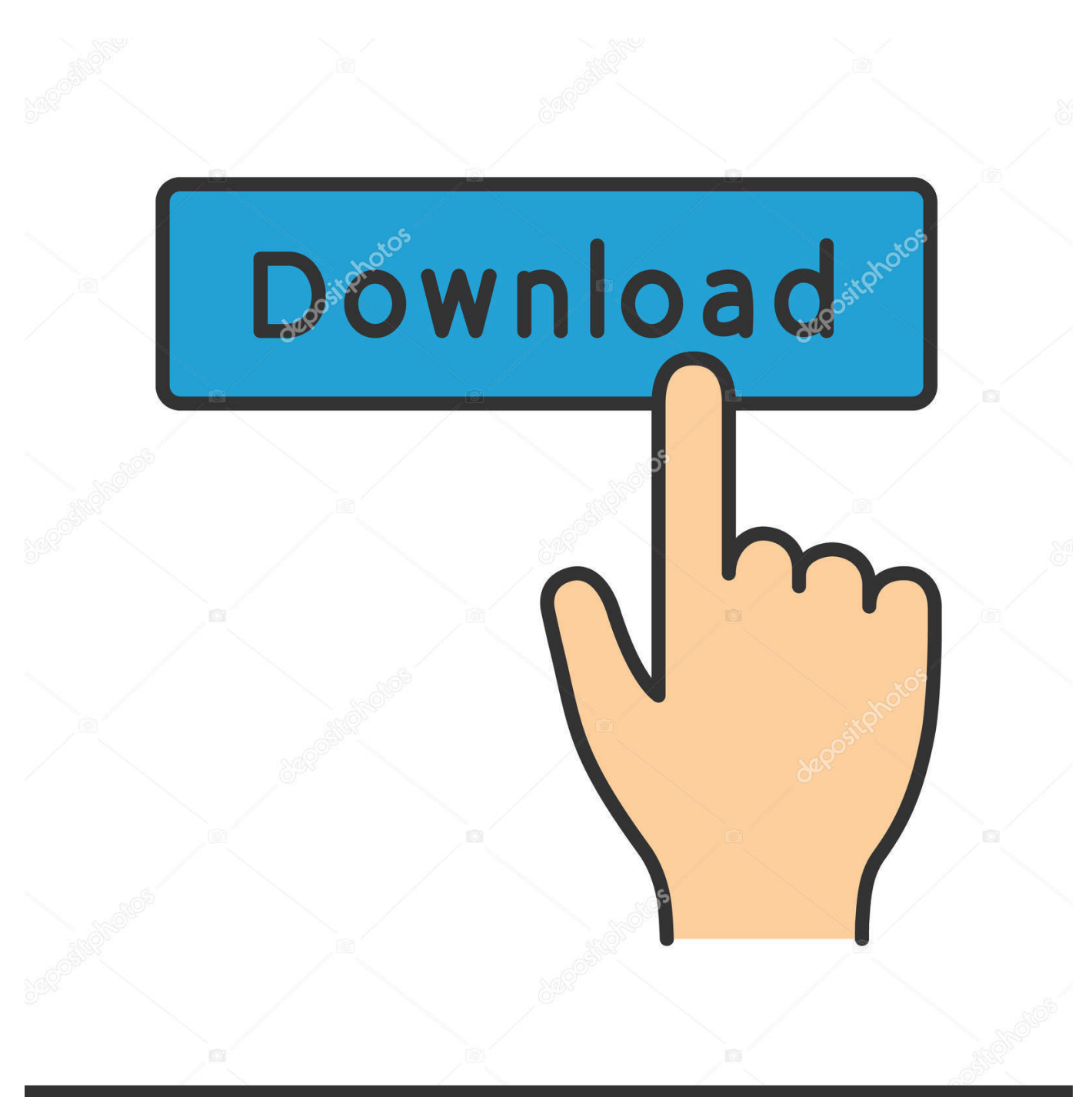

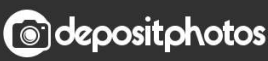

Image ID: 211427236 www.depositphotos.com

[HerunterladenBIM 360 Glue 2014 Riss 64 Bits](https://tiurll.com/1qmqdy)

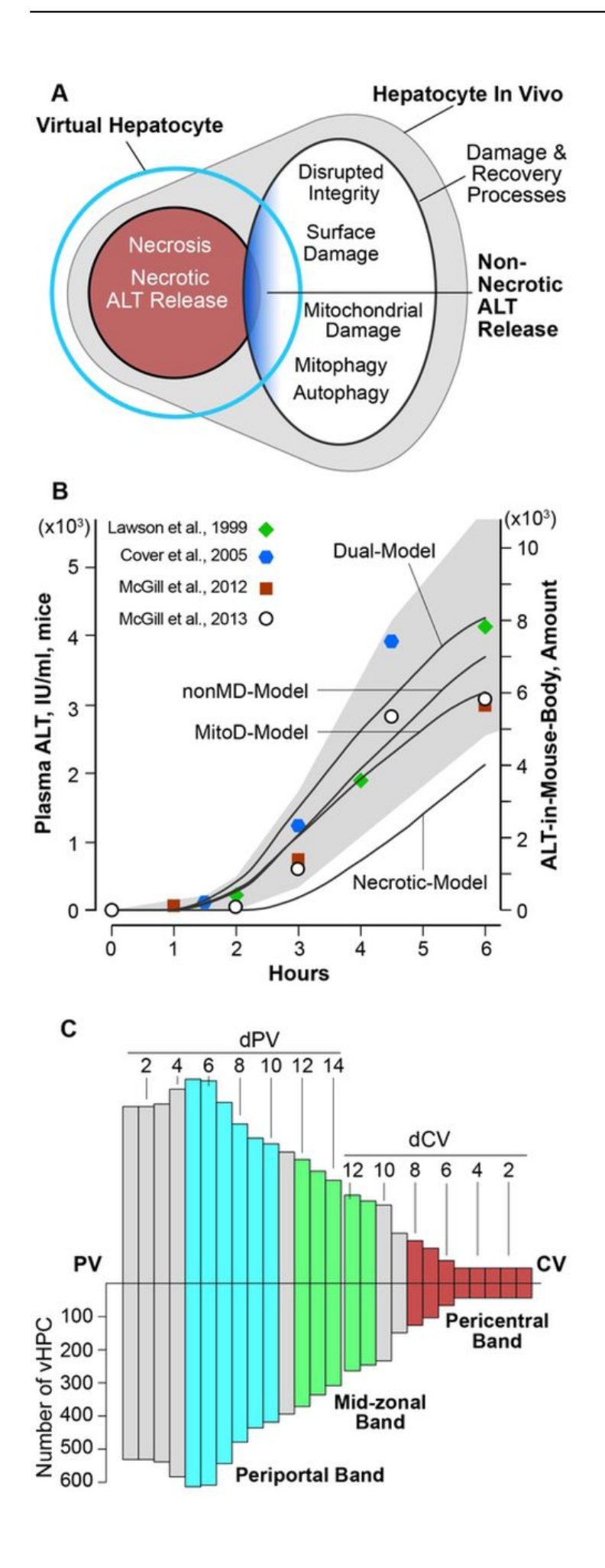

## [HerunterladenBIM 360 Glue 2014 Riss 64 Bits](https://tiurll.com/1qmqdy)

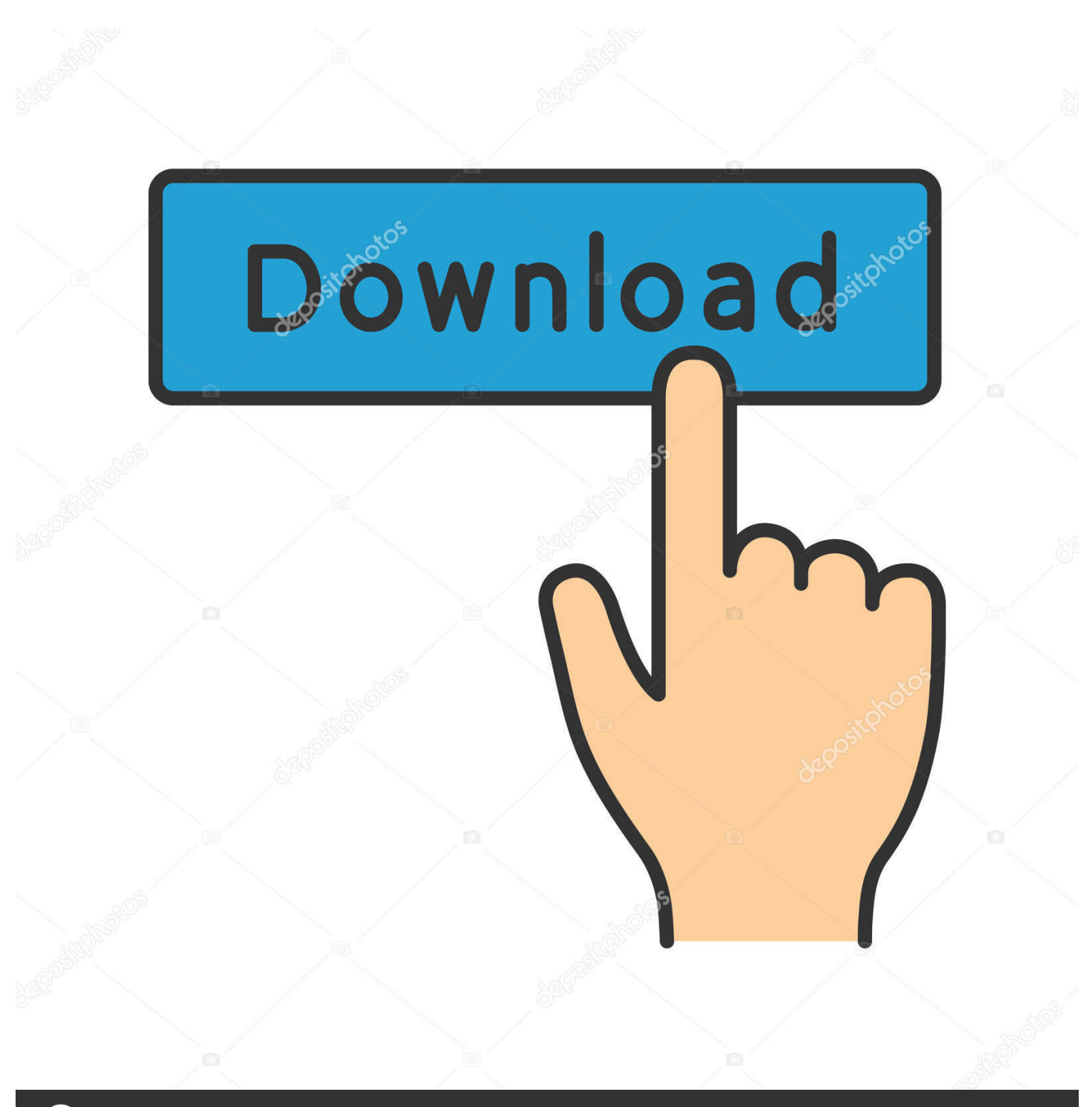

**@depositphotos** 

www.depositphotos.com Image ID: 211427236

Solución: Update Autodesk BIM 360 Glue para la versión de 64 bits de AutoCAD 2016 complemento to 4.37.2870 from .... BIM 360™ Glue is a cloud-based BIM coordination service that provides virtually anytime, ... Use BIM 360 Glue for construction visualization to help you perform .... Falta el complemento BIM 360 Glue en la cinta (pestaña Complementos en Revit, o la pestaña BIM 360 en AutoCAD). a49d837719